## 【リザルト・キャッシュ】

リザルト・キャッシュとは、

Select 文の実行結果の対象レコードを、メモリにキャッシュして、効率化する場合に 使われるエリアが、リザルト・キャッシュである

## キャッシュは、テーブルのデータが更新されると無効化される

Select 文の実行結果キャッシュの有効活用と初期化パラメータ

(Select 結果をキャッシュに保持させる方法)

初期化パラメータ

result\_cache\_max\_size = 100m

SQL 文の結果を、リザルト・キャッシュに保存する方法 初期化パラメータ: result\_cache\_mode manual → select 文のヒント句で、/\*+ result\_cache \*/ を指定した文だけが キャッシュされる(デフォルト) force → すべての SQL 文の実行結果が、キャッシュされる

リザルト・キャッシュが使用される場合の Select 文の実行計画の表示結果

-- ヒント句を指定した SQL 文の実行 select  $/*+$  result cache  $*/ \cdot \cdot \cdot$  ; -- 実行計画の調査 explain plan for select  $/*+$  result cache  $*/ \cdot \cdot \cdot$ ; / -- 実行計画の出力

select \* from table(dbms\_xplan.display);

PLAN\_TABLE\_OUTPUT ------------------------------------------------------↙------------ Plan hash value:1004337041 ----------------------------------------------------------------------------------------------------  $\text{ID}$  | OPERATION | Name | Rows | ---------------------------------------------------------------------------------------------------- | 0 |SELECT STATEMENT | | 45 | 1 | RESULT CACHE キャシュの使用を意味 | bwbckw154wsh16xgk | 45 | | 2 | NESTED LOOPS | | 45 | | 3 | TABLE ACCESS FULL | EMPLOYEES | | 46 | | 4 | TABLE ACCESS BY INDEX ROWID | DEPARTMENT | 1 | | 5 | INDEX UNIQUE SCAN | DEPT\_ID\_PK | 1 | ---------------------------------------------------------------------------------------------------- 共有プール上に保存された問合せ内容(キャッシュ内容)は、v\$result cache objects から 確認することが出来ます select id, status, name, scn, row\_count from v\$result\_cache\_objects where cache  $id =$  'bwbckw154wsh16xgk' ; ID STATUS NAME SCN ROW\_COUNT --- ------------- ---------------------------------------------------------- ------------- --------------- 2 Publish select  $/*+$  result cache  $*/$  emp from  $\cdot$  8274568 12 とり 列 の 名 ままに こう意 こうこう こうこう はんしょう 味 id オャッシュ・オブジェクトの識別子 status オブジェクトの状態 New 結果を作成中 Published 結果は]仕様可能 Bypass 結果は使用されないようにバイパス Expired 結果は有効期限が過ぎている Invalid 結果は使用できない name | SQL 文や PL/SQL 関数名 scn | 作成された時の SCN row\_count キャッシュされた結果内の行数 実行計画の識別番号 OLD\_HASH\_VALUE

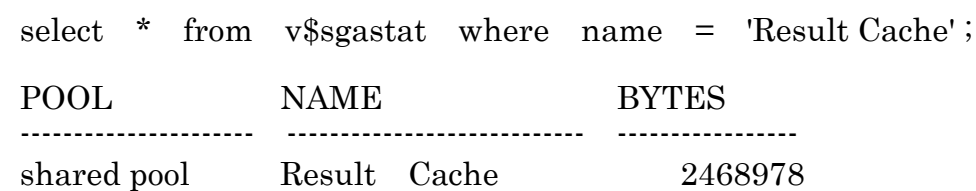

現在使用しているリザルト・キャッシュの全体使用メモリサイズの表示

リザルト・キャッシュの強制削除

execute dbms\_result\_cache.flush( );

特定のオブジェクトだけの結果キャッシュの無効化

execute dbms\_result\_cache.invalidate('スキーマ名','テーブル名'); ←

キャッシュ ID を指定した結果キャッシュの無効化

execute dbms\_result\_cache.invalidate\_object('bwbckw154wsh16xgk') ;

Select 結果をキャッシュに残さないオブジェクト(テーブル)の設定 -